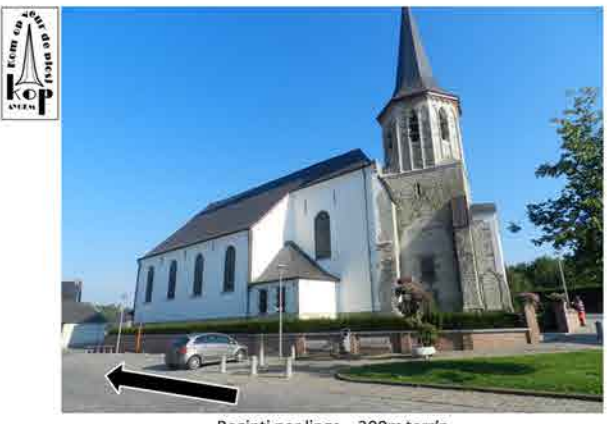

Begintj nor lings - 200m terr'n

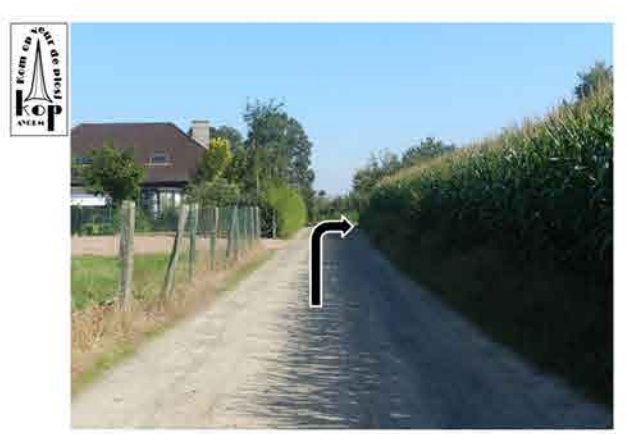

Regs afsloan - 600m terr'n

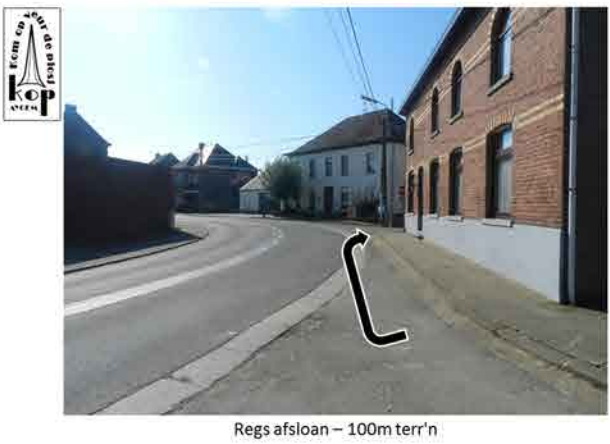

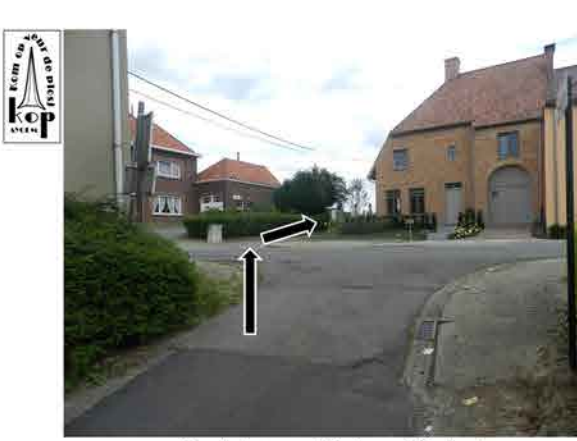

Oversteken en recht'ndeur - 600m terr'n

 $\overline{8}$ 

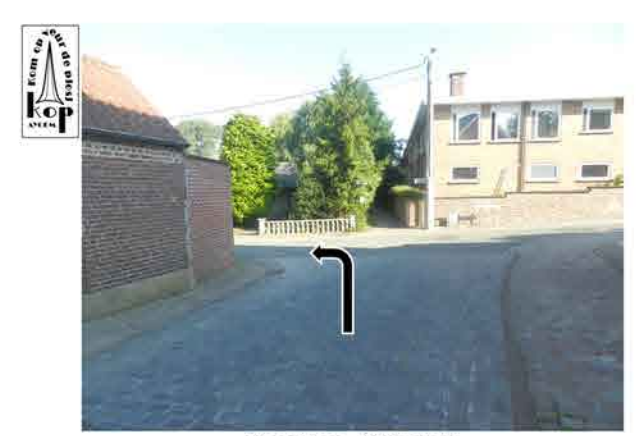

Lings afsloan - 1600m terr'n

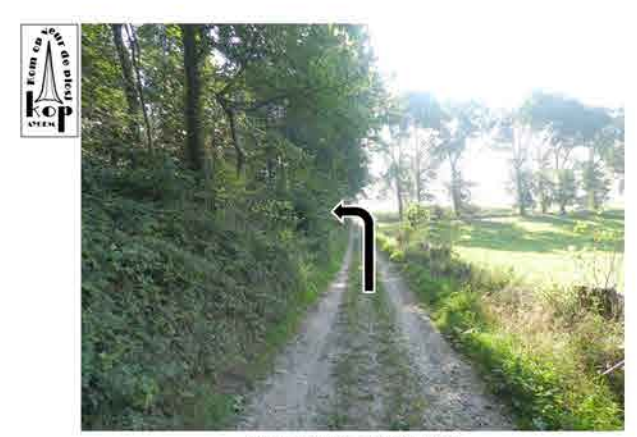

Lings afsloan - 100m terr'n

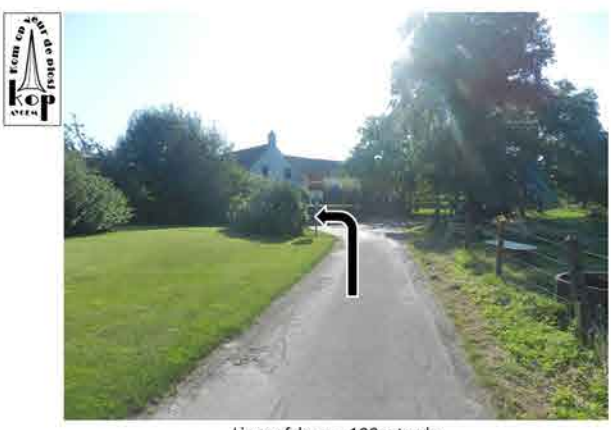

Lings afsloan - 100m terr'n

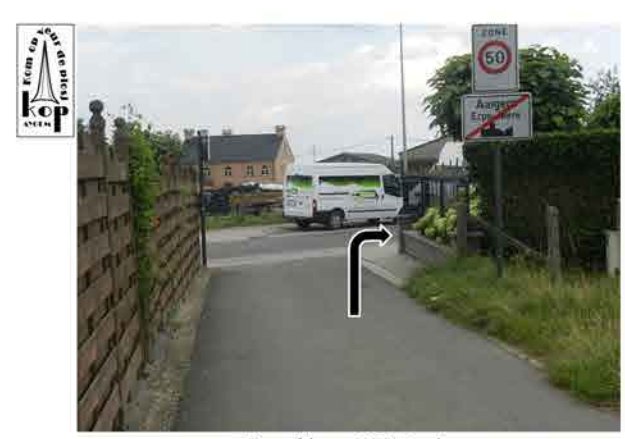

Regs afsloan - 100m terr'n

 $\hat{u}$ 

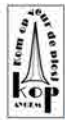

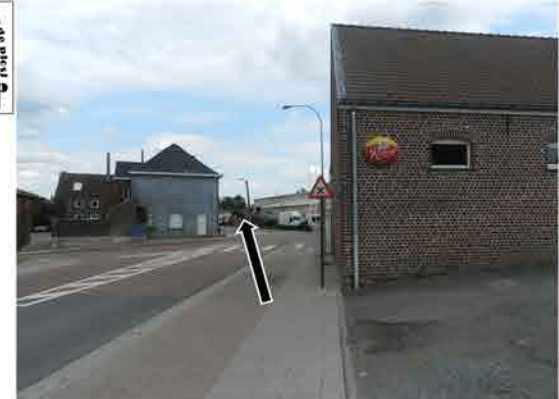

Kruispoentj oversteken - 100m terr'n

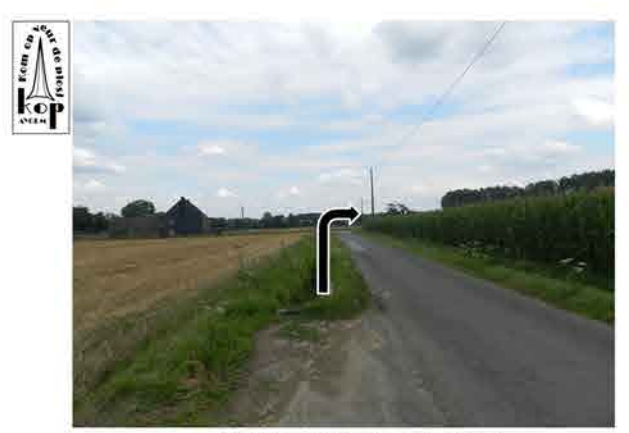

Op de tee nor regs afsloan - 100m terr'n

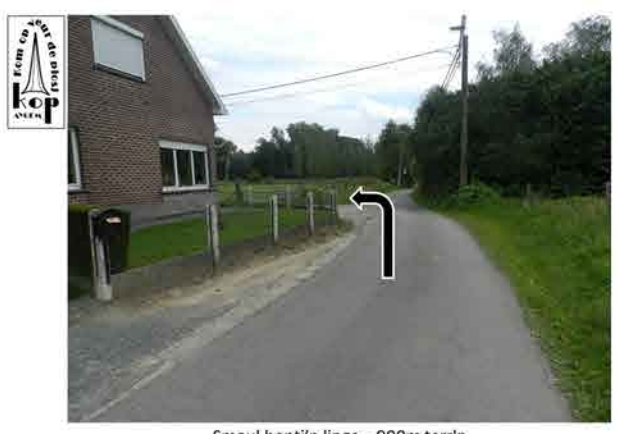

Smaul bontj'n lings - 900m terr'n

 $\frac{1}{2}$ 

 $\bar{\mathcal{A}}$ 

 $\alpha$ 

 $\overline{\omega}$ 

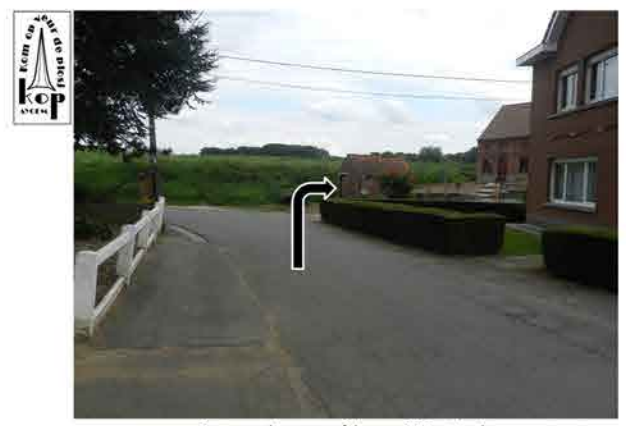

Regs nor beneen afsloan - 800m terr'n

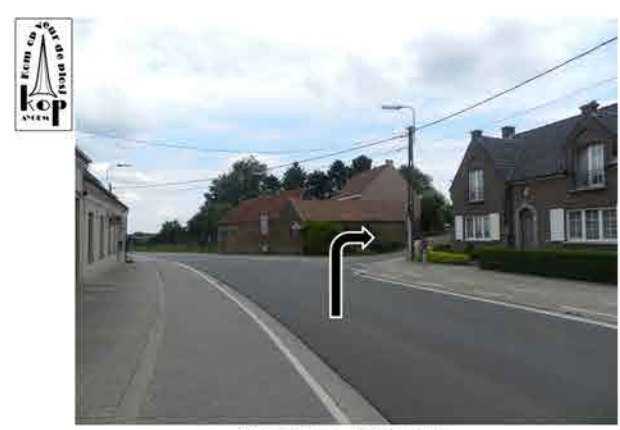

Regs afsloan - 500m terr'n

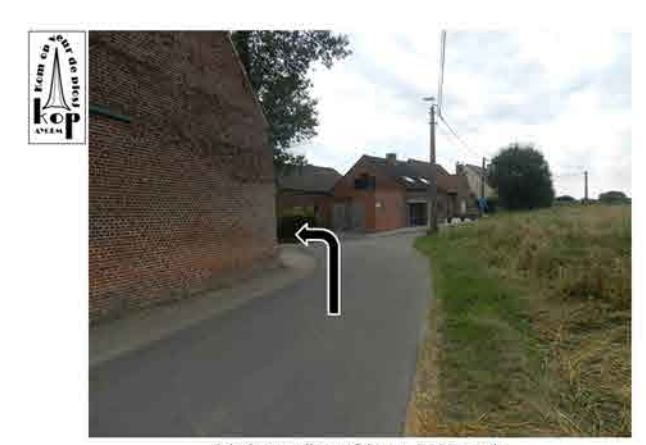

Scheirp nor lings afsloan - 700m terr'n

 $\mathbf{u}$ 

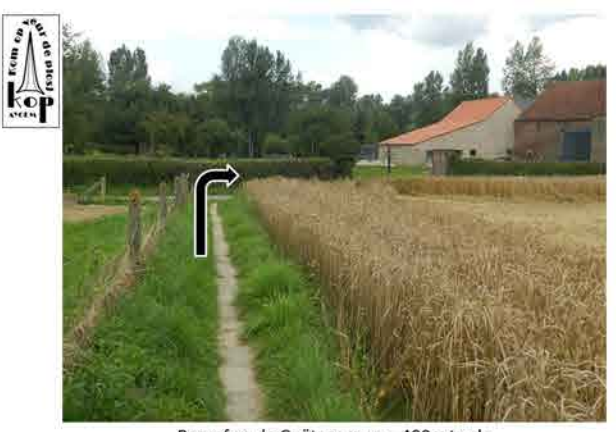

Regsaf en de Guëtegem op - 400m terr'n

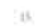

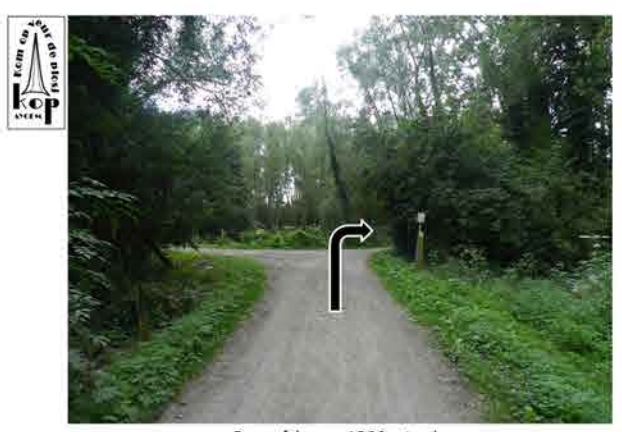

Regs afsloan - 1300m terr'n

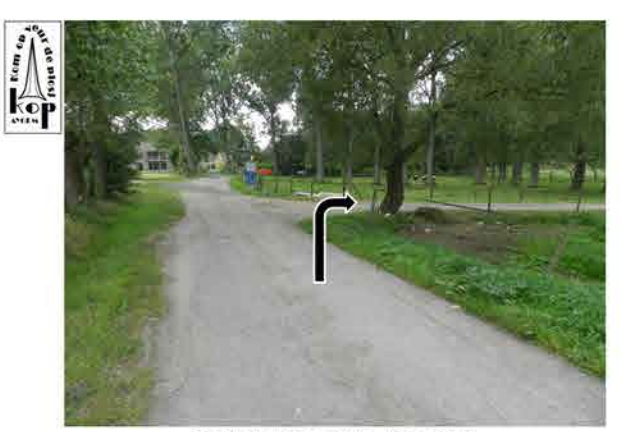

Regs nor Engelsmeul'n - 300m terr'n

1E

 $\overline{20}$ 

3ť

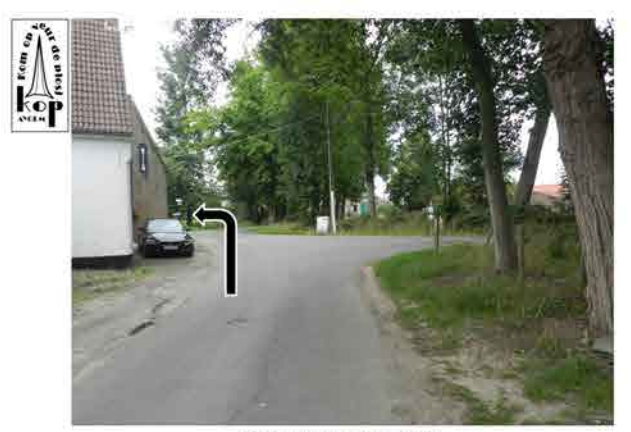

Lings augen - 100m terr'n

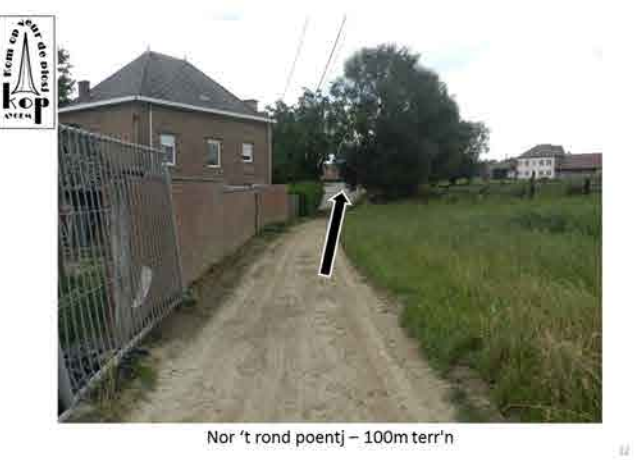

Nor 't rond poentj - 100m terr'n

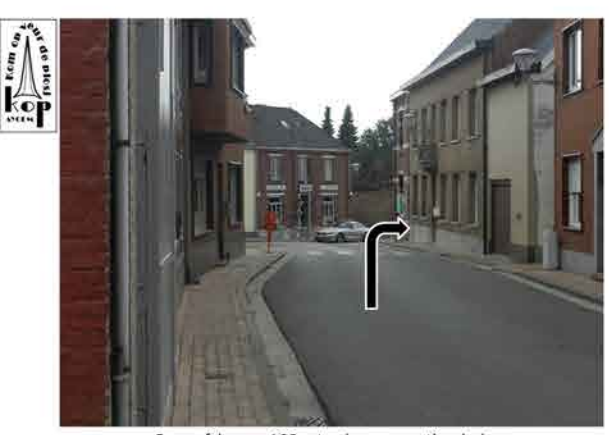

Regs afsloan - 100m terr'n en ge zetj er bekan

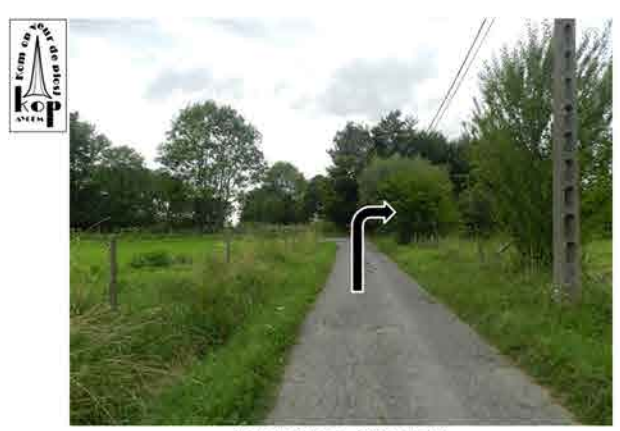

Rechst afsloan - 100m terr'n

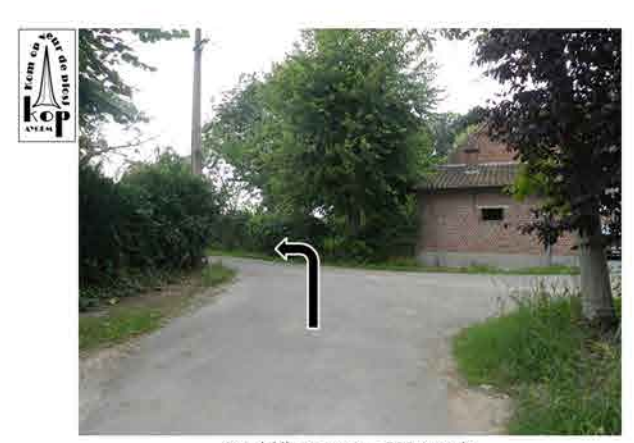

Nog isj lings augen - 500m terr'n

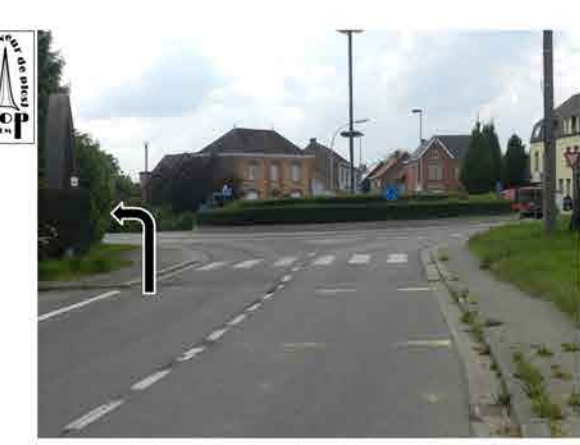

Op 't rond poentj nor lings afsloan - 300m terr'n

 $\hat{H}$ 

16

 $\overline{n}$ 

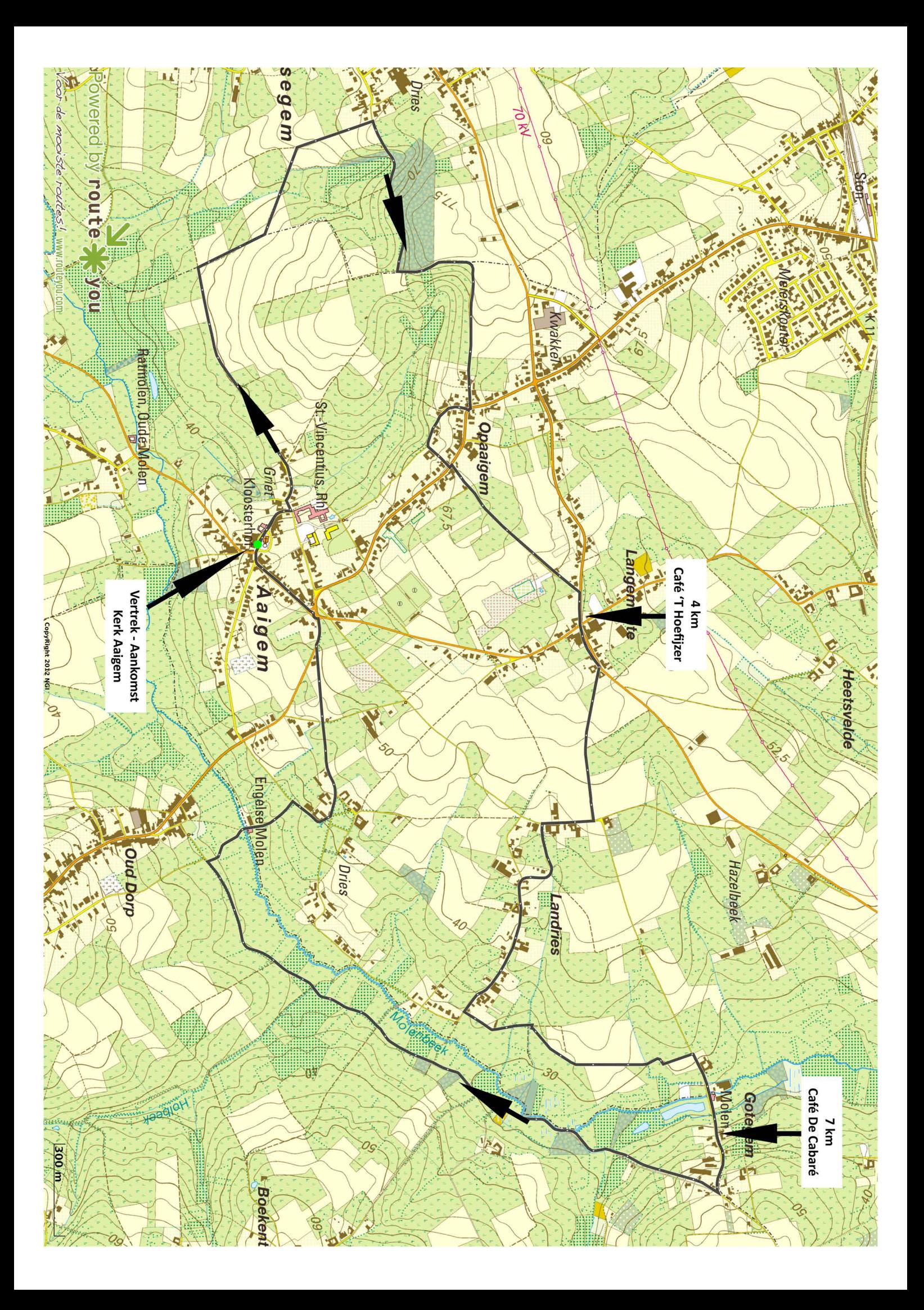